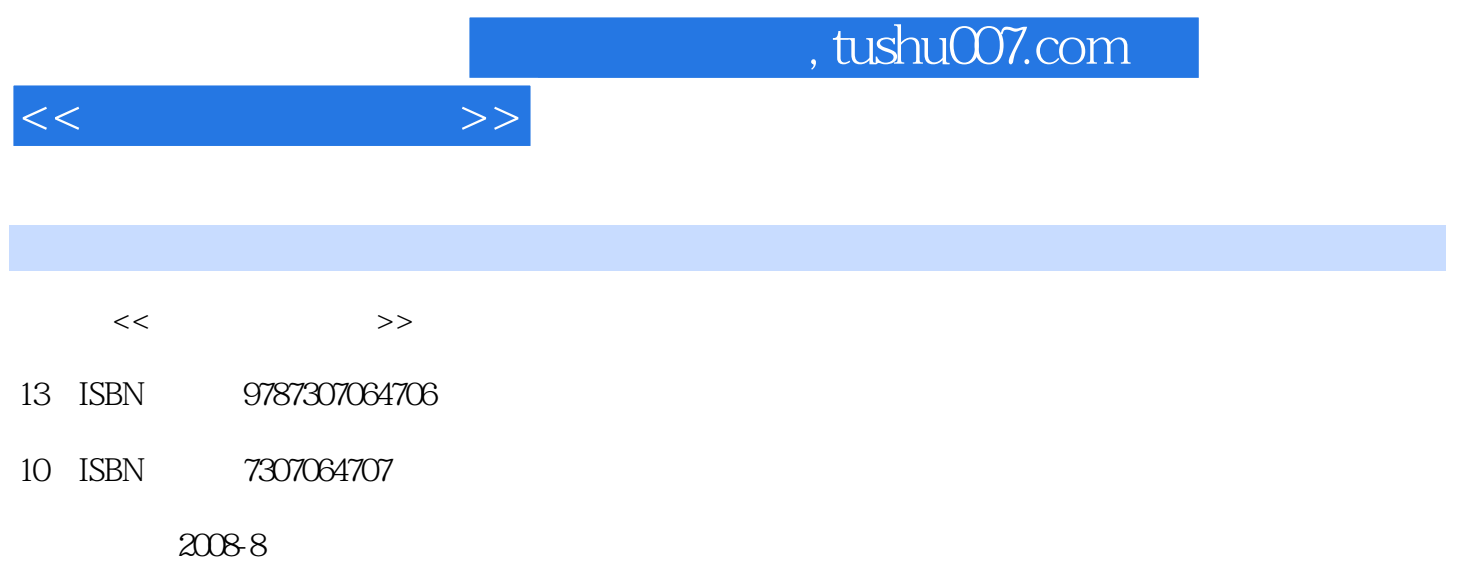

 $(2008.08)$ 

页数:303

PDF

更多资源请访问:http://www.tushu007.com

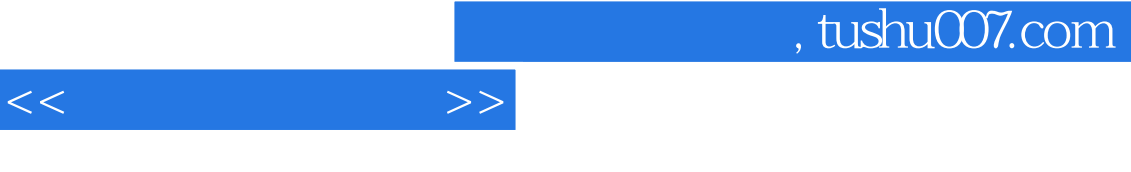

 $\sim$  1.

 $2^{\degree}$ 

 $3.$  $4.$ 

*Page 2*

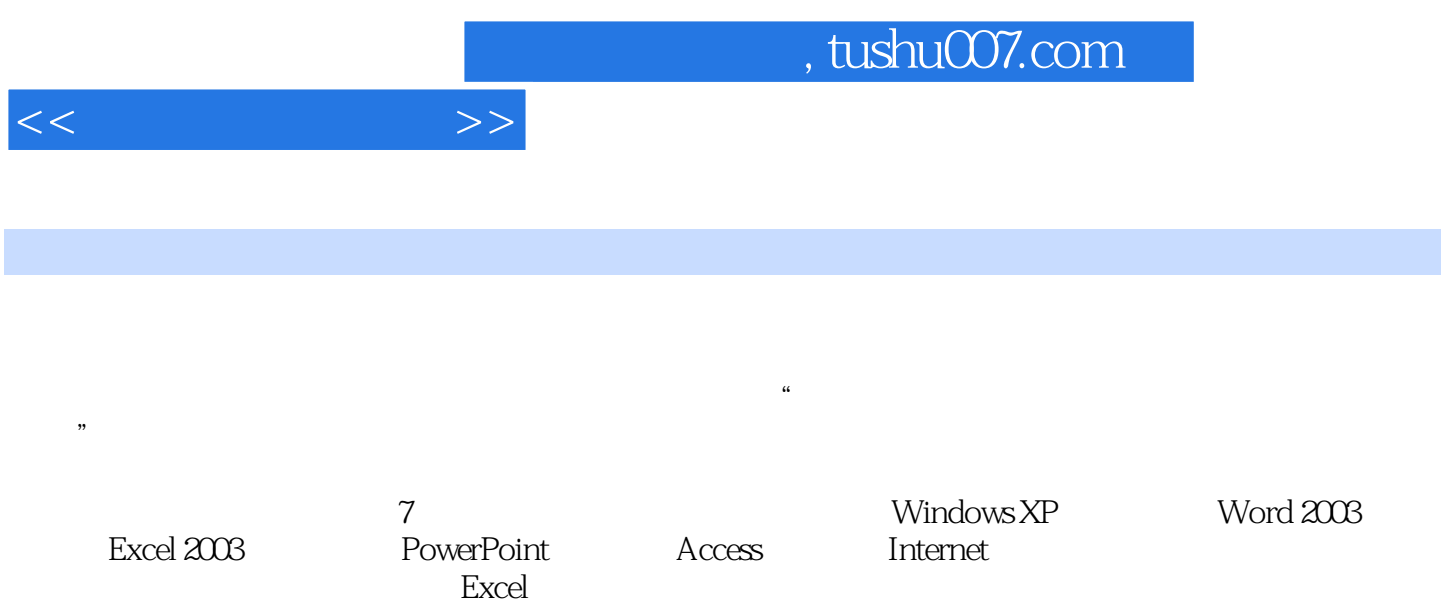

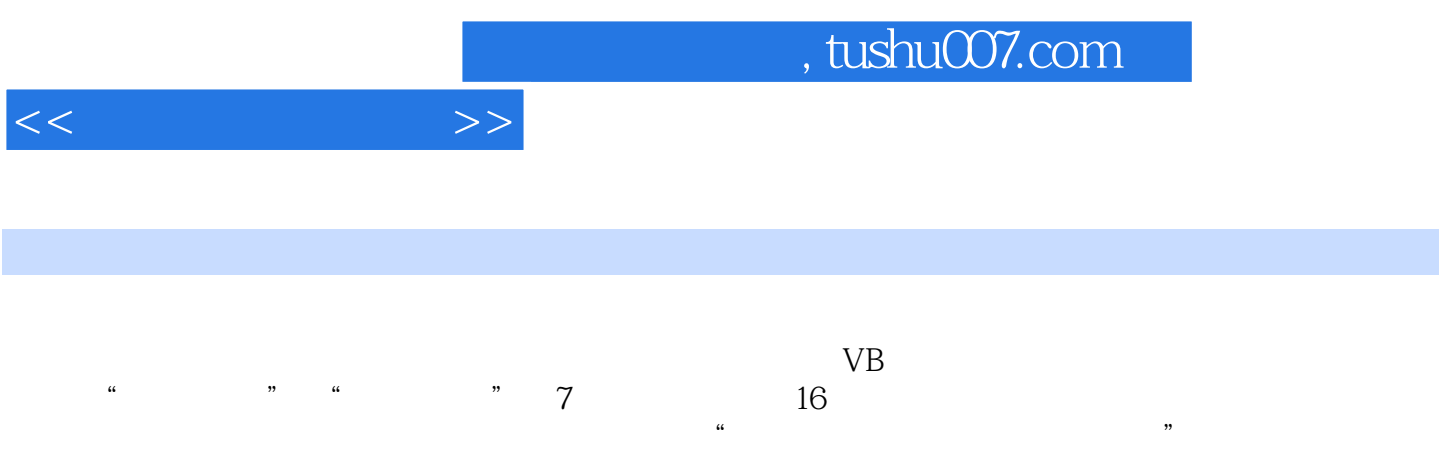

 $11$  1.1.1  $1.1$  1.1.2  $1.2$  1.2.1  $1.22 \t 1.23 \t 1.24 \t 1.3 \t 1.31 \t 1.32$  $1.33$   $1.4$   $1.41$   $1.42$   $1.43$  $1.5$   $1.51$   $1.52$   $2$  Windows  $XP$  2.1 2.1.1 2.1.2 2.1.3 2.1.4 2.2 Windows XP 2.2.1 2.2.2 2.2.3 2.3  $W$ indows XP  $2.31$   $2.32$   $2.4$   $2.41$   $2.42$  $243$   $3$  Word  $2003.1$  Word  $2003$   $31.1$ Word 2003 3.1.2 Word 2003 3.1.3 Word 2003 3.1.4 Word 2003  $31.5$  Word  $2003$   $32$   $321$   $322$  $323$   $33$   $331$   $332$   $333$ 3.34 3.35 3.36 3.37 3.38 3.4 3.41 3.4.2  $343$   $344$   $345$   $346$   $35$   $351$  $352^{\circ}$  "  $353$   $354$   $36$   $361$   $362^{\circ}$ " 363 37 37.1 37.2 38 381  $382$   $383$   $384$   $385$   $39$   $391$ 3.9.2 3.9.3 3.9.4 **A** Excel 20034.1 Excel 2003 4.1.1 Excel 4.1.2 Excel 4.1.3 4.2 4.2.1 4.2.2 4.2.3 4.2.4 4.3 4.3.1 4.3.2 4.3.3 4.3.4  $435$   $44$   $441$   $442$  $4.43$   $4.4.4$   $4.45$   $4.5$   $4.5$   $4.51$   $4.5.2$  $4.5.3$   $4.5.4$   $4.6$   $4.61$   $4.62$   $4.63$ 4.7 4.7.1 4.7.2 4.7.3 4.7.4 4.7.5 4.8 4.8.1 4.8.2 4.9 5 PowerPoint2003 5.1 PowerPoint2003 5.1.1 5.1.2 5.1.3 PowerPoint2003 5.2 PowerPoint2003 5.2.1 5.2.2 5.2.3 5.2.4 5.2.4  $53$   $531$   $532$   $533$   $534$  $5.35$   $5.36$   $5.36$   $6.2$  Access  $20036.1$   $6.2$  Access  $200$  $6.21$  Access  $6.22$  Access  $6.3$   $6.31$   $6.32$  $633$   $64$   $641$   $642$   $643$  $644$   $65$   $651$   $652$   $653$ 2 Internet 7.1 1 7.1.1 7.1.2 (Internet the the 1.2.1 thernet the 1.2.1  $7.2.2$   $7.2.3$ TCP/IP 7.2.4 IP 7.2.5 7.2.6 7.3 Internet Explorer 7.3.1 web 7.3.2 web7.3.3 7.3.4 web 7.4 7.4.1 载7.4.2 使用FlashGet下载软件7.5 使用Outlook Express收发电子邮件7.5.1 启动Outlook Express7.5.2 创建和  $7.5.3$   $7.5.4$   $7.5.5$   $7.5.6$ ASCII

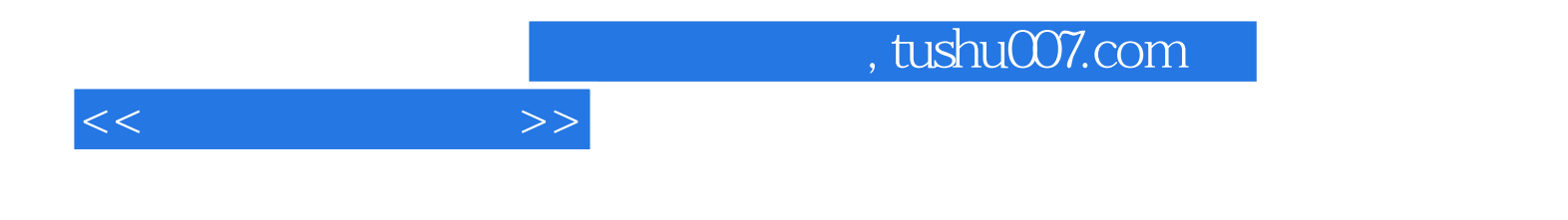

本站所提供下载的PDF图书仅提供预览和简介,请支持正版图书。

更多资源请访问:http://www.tushu007.com